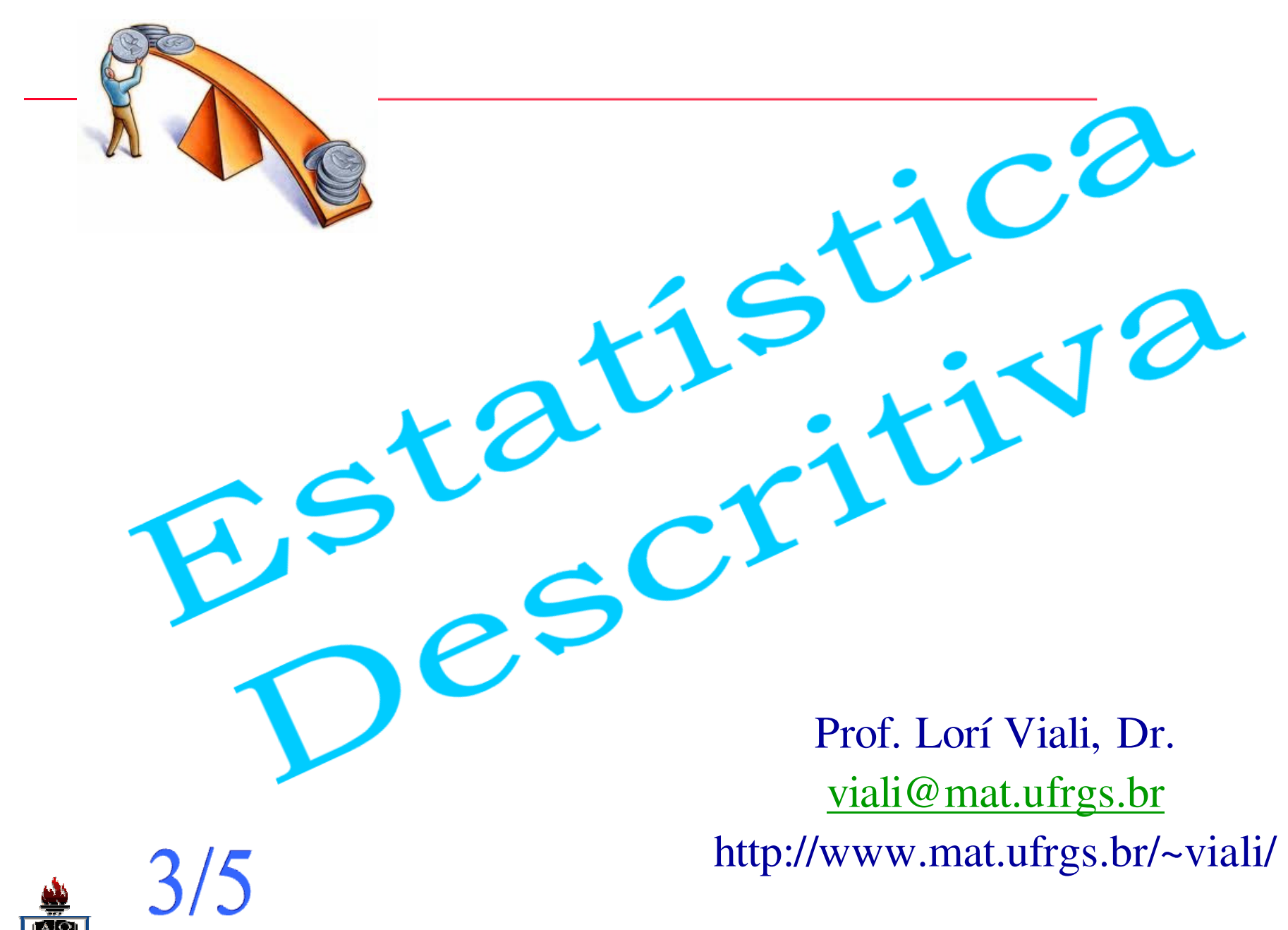

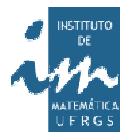

Prof. Lorí Viali, Dr. – UFRGS – Instituto de Matemática - Departamento de Estatística

# **Análise Exploratória de Dados**

As técnicas de análise exploratória dedados consistem em gráficos simples de desenhar que podem ser utilizados para resumir rapidamente um conjunto de dados. Uma destas técnicas é uma forma deapresentação de dados conhecida como **Caule <sup>e</sup> Folha**.

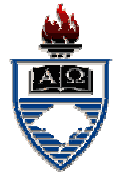

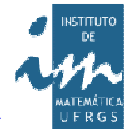

Apresentação Caule e Folha

Para ilustrar esta forma de apresentação vamos supor que oconjunto <sup>a</sup> seguir <sup>é</sup> <sup>o</sup> resultado de um teste do tipo Psicotécnico de <sup>100</sup> questões aplicados <sup>a</sup> 40 candidatos <sup>a</sup> um emprego em uma grande organização industrial.

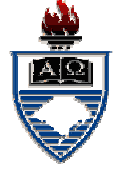

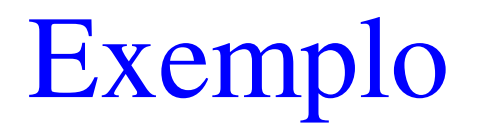

Resultado de um teste do tipo Psicotécnico de <sup>100</sup> questões aplicados <sup>a</sup> <sup>40</sup> candidatos.

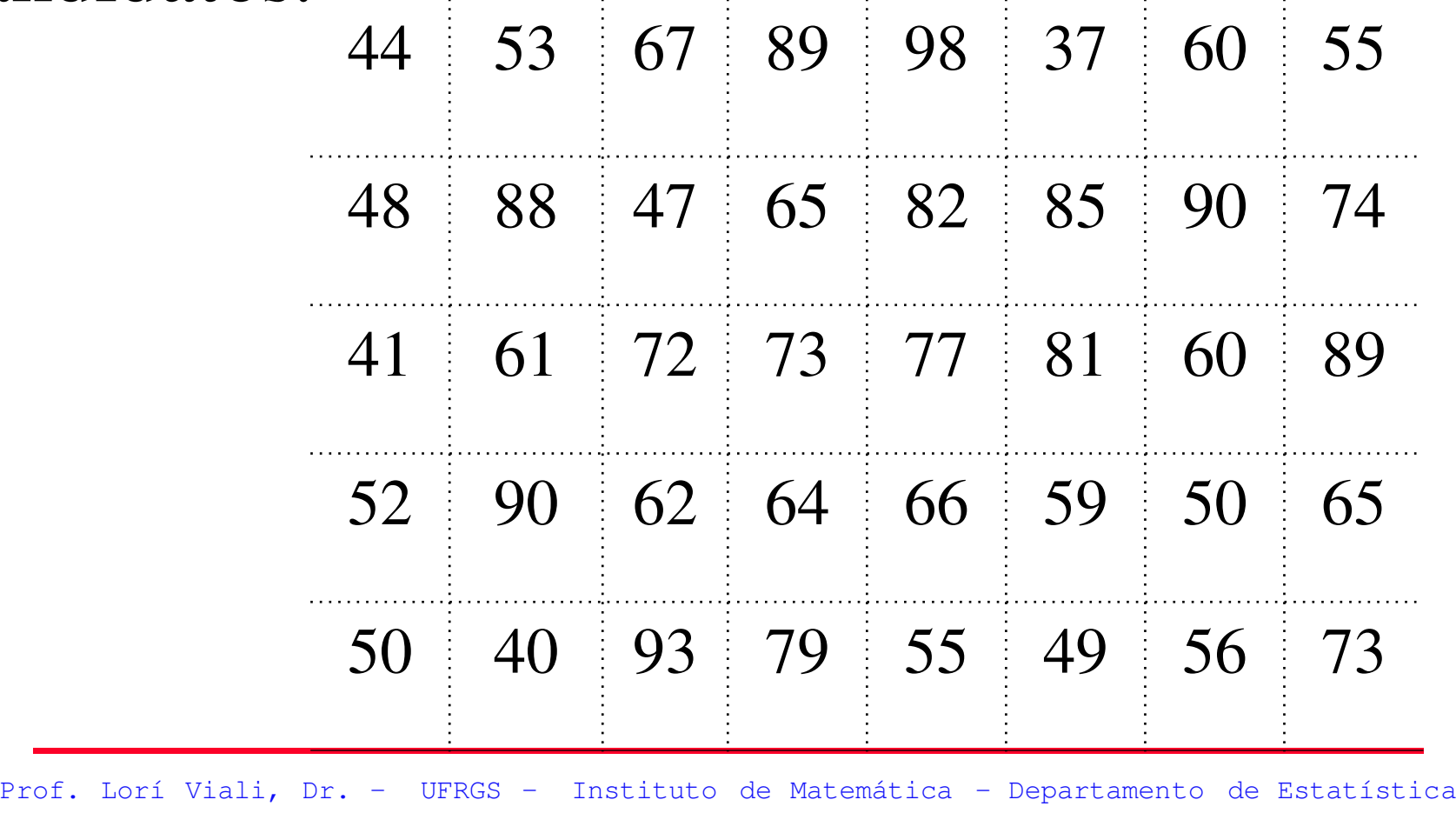

#### Ramo e Folha

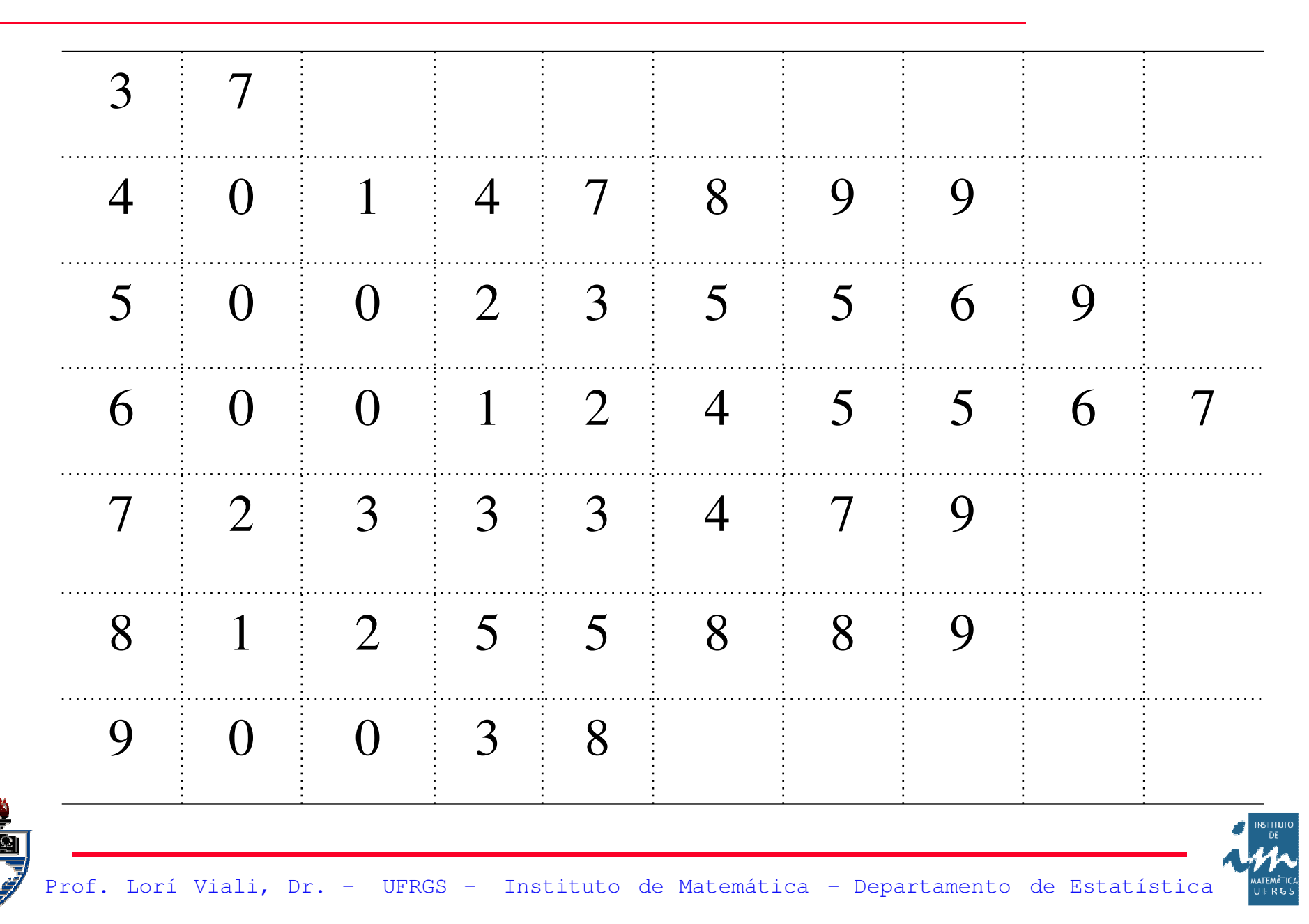

Girando <sup>a</sup> representação <sup>90</sup> graus tem-se um diagrama semelhante <sup>a</sup> um histograma. Esta representação possu<sup>i</sup> duas vantagens sobre <sup>o</sup> histograma: É mais fácil de construir; Apresenta os dados reais.

![](_page_5_Picture_1.jpeg)

![](_page_5_Picture_2.jpeg)

![](_page_6_Picture_0.jpeg)

Faça um representação utilizando adezena como unidade de folha.

![](_page_6_Picture_89.jpeg)

![](_page_6_Picture_3.jpeg)

Outra forma de ter uma idéia doconjunto de dados <sup>é</sup> utilizar <sup>a</sup> regra dos cinco itens. Nem sempre <sup>a</sup> média <sup>e</sup> <sup>o</sup> desvio padrão são as melhores alternativas para resumir um conjunto de dados.

![](_page_7_Picture_2.jpeg)

![](_page_7_Picture_3.jpeg)

A média <sup>e</sup> <sup>o</sup> desvio padrão podemsofrer forte influência de valores extremos <sup>e</sup> além disso não fornecem uma idéia da assimetria do conjunto de dados. Como alternativa as seguintes cinco medidas são sugeridas (Tukey, 1977):

![](_page_8_Picture_1.jpeg)

![](_page_8_Picture_2.jpeg)

#### (i) <sup>A</sup> mediana;

(ii) Os extremos (máximo <sup>e</sup> mínimo); (iii) Os quartis.

Estas cinco medidas são denominadas de estatísticas de ordem <sup>e</sup> são resistentes de posição de uma distribuição.

![](_page_9_Picture_3.jpeg)

![](_page_9_Picture_4.jpeg)

#### Representação

A informação fornecida por estes cinco números pode ser representada emum diagrama denominado de "Diagrama Caixa <sup>e</sup> Bigode" (*BoxPlot*). O desenhofornece uma idéia da posição, dispersão, assimetria <sup>e</sup> dados discrepantes doconjunto(*outliers*).

```
Traçar um retângulo tendo como
extremos os quartis e englobando a mediana.
Calcular a distância interquartil, isto é:
     DQ\mathbf{Q} = \mathbf{Q}3_3 - Q1Determinar os limites dos pontosdiscrepantes:
```
 $\mathbf{Q}_1$ **– 1,5 <sup>D</sup>Q**

**<sup>+</sup> 1,5 <sup>D</sup>Q**

**Q3**

![](_page_11_Picture_2.jpeg)

![](_page_11_Picture_3.jpeg)

Qualquer valor abaixo de Q1 – 1,5 DQ ou acima de Q3 <sup>+</sup> 1,5 DQ será consideradoo um m valor discrepante (outlier). Para obter <sup>o</sup> diagrama caixa ebigode(*boxplot*) traçar duas linhas <sup>a</sup>partir do centro do retângulo <sup>e</sup> em lados opostos até <sup>o</sup> último ponto do conjunto que não seja um ponto discrepante.

![](_page_12_Picture_1.jpeg)

![](_page_12_Picture_2.jpeg)

![](_page_13_Picture_0.jpeg)

![](_page_13_Figure_1.jpeg)

![](_page_13_Picture_2.jpeg)

### Exemplo

Obtenha <sup>o</sup> diagrama Caixa <sup>e</sup> Bigode para<sup>o</sup> número de paradas semanais para manutenção de uma máquina.

![](_page_14_Picture_104.jpeg)

![](_page_14_Picture_3.jpeg)

![](_page_14_Picture_4.jpeg)

![](_page_15_Picture_0.jpeg)

## Os cinco valores são:

Os demais são:

![](_page_15_Picture_85.jpeg)

![](_page_15_Picture_4.jpeg)

![](_page_15_Picture_5.jpeg)

#### BoxPlot

![](_page_16_Figure_1.jpeg)

![](_page_16_Picture_2.jpeg)

#### Wilfredo Pareto

O Diagrama de Pareto <sup>é</sup> uma homenagem ao engenheiro, filósofo, sociólogo <sup>e</sup> economista italiano Vilfredo Frederico Samaso Pareto (1848 - 1923). Pareto foi um dos <sup>p</sup>ioneiros na aplicação de análises matemáticas ao estudo dos fenômenos sócio-econômicos.

![](_page_17_Picture_2.jpeg)

![](_page_17_Picture_3.jpeg)

Wilfredo enunciou, em 1897, <sup>o</sup> que passou <sup>a</sup> ser conhecido como "**Principio de Pareto**" que afirma: "80% das dificuldadestem origem em 20% dos problemas". Este principio poderia ser colocado como existemmuitos itens triviais mas poucos vitais.

![](_page_18_Picture_1.jpeg)

![](_page_18_Picture_2.jpeg)

![](_page_19_Picture_0.jpeg)

O Diagrama de Pareto <sup>é</sup> um gráfico de colunas simples, onde <sup>a</sup> variável está em ordem de importância freqüência de ocorrência ou custo) dos problemas ou defeitos.

![](_page_19_Picture_2.jpeg)

![](_page_19_Picture_3.jpeg)

![](_page_20_Picture_0.jpeg)

Normalmente <sup>o</sup> diagrama envolve afreqüência simples combinada com $\rm a$ freqüência acumulada em um único gráfico. É, também, comum <sup>a</sup> colocação dee um m sistemas de eixos  $X'Y'$  auxiliares.

![](_page_20_Picture_2.jpeg)

![](_page_20_Picture_3.jpeg)

![](_page_21_Picture_0.jpeg)

![](_page_21_Figure_1.jpeg)

#### Exercício

Considerando os dados sobre <sup>o</sup> "Número de defeitos" numa linha de produção de azulejos, construa <sup>o</sup> Diagrama de Pareto para <sup>a</sup> distribuição dada.

![](_page_22_Picture_2.jpeg)

![](_page_22_Picture_3.jpeg)

![](_page_23_Picture_52.jpeg)

![](_page_23_Picture_1.jpeg)

![](_page_23_Picture_2.jpeg)

Solução

# Ordenando as freqüências dadas <sup>e</sup> calculando as freqüências relativas <sup>e</sup> relativas acumuladas, tem-se:

![](_page_24_Picture_2.jpeg)

![](_page_24_Picture_3.jpeg)

Prof. Lorí Viali, Dr. – UFRGS – Instituto de Matemática - Departamento de Estatística

## Ordenando as freqüências, tem-se:

![](_page_25_Picture_58.jpeg)

![](_page_25_Picture_2.jpeg)

![](_page_25_Picture_3.jpeg)

# Calculando as demais freqüências:

![](_page_26_Picture_74.jpeg)

## Diagrama de Pareto

![](_page_27_Figure_1.jpeg)

Prof. Lorí Viali, Dr. – UFRGS – Instituto de Matemática - Departamento de Estatística

A média <sup>e</sup> <sup>o</sup> desvio padrão são as duas principais medidas utilizadas para descreverum conjunto de dados. Elas, também, podem ser utilizadas para comparações, isto é, para fornecer <sup>a</sup> posição relativa de umvalor em relação ao conjunto como um todo.

![](_page_28_Picture_2.jpeg)

![](_page_28_Picture_3.jpeg)

O escore "z"

Seja  $(x_1, x_2, ..., x_n)$  uma amostra de "n" observações. Sejam  $\bar{x}$  e "s" a média e o desvio padrão da amostra. Então o escore z<sub>i</sub> ié <sup>o</sup> valor que fornece <sup>a</sup> posição relativa de cada x<sub>i</sub> da amostra, tendo como ponto de referência <sup>a</sup> média <sup>e</sup> como medida de afastamento <sup>o</sup> desvio padrão.  $\bf{X}$ 

![](_page_29_Picture_2.jpeg)

![](_page_29_Picture_3.jpeg)

# O escore "z"

$$
z_i = \frac{x_i - \overline{x}}{s}
$$

O escore <sup>z</sup> fornece <sup>o</sup> número de desvios padrão que cada valor está acima ou abaixo da média. <sup>O</sup> escore –1,5, significa que este valor está um desvio <sup>e</sup> meio abaixo da média.

![](_page_30_Picture_3.jpeg)

![](_page_30_Picture_4.jpeg)

O escore <sup>Z</sup> <sup>é</sup> tambémm uma variável, que <sup>é</sup> obtida pela transformação da amostra original. Ela apresenta média igual <sup>a</sup> zeroedesvio padrão igual <sup>a</sup> um.

![](_page_31_Picture_1.jpeg)

![](_page_31_Picture_2.jpeg)

![](_page_32_Picture_0.jpeg)

#### Considere <sup>o</sup> seguinte amostra:

![](_page_32_Picture_126.jpeg)

![](_page_32_Picture_3.jpeg)

![](_page_33_Figure_0.jpeg)

![](_page_33_Picture_1.jpeg)

![](_page_33_Picture_2.jpeg)

Calcular os escores "**<sup>z</sup>**" para cada valor da amostra. Representar os valores da amostras <sup>e</sup> os escores emdiagramas para verificar se houve alteração no formato da distribuição dos dados.

![](_page_34_Picture_1.jpeg)

![](_page_34_Picture_2.jpeg)

#### Solução.<br>.

A média <sup>e</sup> <sup>o</sup> desvio padrão da amostra são: 40 <sup>e</sup> 3,2619. Então os escores padronizados serão:

![](_page_35_Picture_155.jpeg)

![](_page_36_Figure_0.jpeg)

matemátik<br>UERG

Prof. Lorí Viali, Dr. – UFRGS – Instituto de Matemática - Departamento de Estatística

<u>es</u><br>Ale

#### Propriedades

- A média do escore padronizado ézero;
- O desvio padrão do escore padronizado <sup>é</sup> um.
- A forma da distribuição do escore padronizado <sup>é</sup> <sup>a</sup> mesma dos dados originais.

![](_page_37_Picture_4.jpeg)

![](_page_37_Picture_5.jpeg)

Escalas

#### O escore <sup>Z</sup> não <sup>é</sup> utilizado normalmente da forma como é calculado. É comum <sup>a</sup> utilização de umaa escala linear de transformação .As duas mais utilizadas são.<br>.

![](_page_38_Picture_2.jpeg)

![](_page_38_Picture_3.jpeg)

![](_page_39_Picture_0.jpeg)

# A escala <sup>T</sup> que <sup>é</sup> obtida através da seguinte transformação

#### $T = 10.7 + 50$

# A escala "A" que <sup>é</sup> utilizada nos vestibulares é obtida por:

## **A <sup>=</sup> 100.Z <sup>+</sup> 500**

![](_page_39_Picture_5.jpeg)

![](_page_39_Picture_6.jpeg)

O teorema de Chebyshev permite verificar qual é <sup>o</sup> percentual mínimo de valores de um conjunto de dados que deve estar um "certo número" de desvios em torno da média.

![](_page_40_Picture_2.jpeg)

![](_page_40_Picture_3.jpeg)

Em qualquer conjunto de dados com desvio padrão "s", pelo menos  $(1 - 1/z^2)$  dos valores do conjunto devem estar entre "z" desvios em torno da média, onde "z" <sup>é</sup> um valor tal que  $z > 1$ .

![](_page_41_Picture_1.jpeg)

Exemplos:

Assim pelo menos:

desvios <sup>a</sup> contar da média.

**75%** dos valores estão dentro de  $z = 2$ desvios <sup>a</sup> partir da média;

**89%** dos valores estão dentro de  $z = 3$ desvios <sup>a</sup> contar da média;

**94%** dos valores estão dentro de  $z = 4$ 

![](_page_42_Picture_5.jpeg)

![](_page_42_Picture_6.jpeg)

# Graficamente

![](_page_43_Picture_1.jpeg)

Prof. Lorí Viali, Dr. – UFRGS – Instituto de Matemática - Departamento de Estatística